### **Sample Question Paper**

### (SECTION-A)

1. Which of the following device is used to store information?

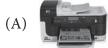

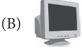

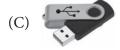

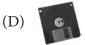

2. A computer is a powerful machine. Which of the following is NOT a feature of computer?

(A) High speed

(B) High reliability

(C) Huge storage

(D) High cost

3. I am not afraid of a cat, sit on a mat, have a long tail and can send e-mail. I am\_\_\_\_\_.

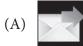

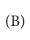

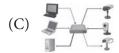

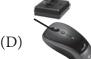

4. The first electronic digital computer contained?

- (A) Electronic valves
- (B) Vacum tubes
- (C) Transistors
- (D) Semiconductor memory

5. Which statement is not correct?

- (A) A computer never thinks on its own like a human being.
- (B) Computer lacks imagination and humour as compared to human.
- (C) A computer is useless without instructions.
- (D) A computer can teach us humanity.

| 6.  | (A)                                                | <b>Doard, Mouse and Monitor is a part</b> Hardware Both (A) and (B)                         | (B)     | <del>-</del>              |  |  |  |  |  |  |  |  |  |
|-----|----------------------------------------------------|---------------------------------------------------------------------------------------------|---------|---------------------------|--|--|--|--|--|--|--|--|--|
| 7.  |                                                    | am a device like a mouse. Instead of having a ball at the bottom, I have a ball at the top. |         |                           |  |  |  |  |  |  |  |  |  |
|     | (A)                                                |                                                                                             | (B)     | *                         |  |  |  |  |  |  |  |  |  |
|     | (C)                                                |                                                                                             | (D)     |                           |  |  |  |  |  |  |  |  |  |
| 8.  | Whi                                                | ch one of the following is NOT a na                                                         | aviga   | tion key on the keyboard? |  |  |  |  |  |  |  |  |  |
|     | (A)                                                | Page<br>Down                                                                                | (B)     | Esc                       |  |  |  |  |  |  |  |  |  |
|     | (C)                                                | End                                                                                         | (D)     | Page<br>Up                |  |  |  |  |  |  |  |  |  |
| 9.  | Whi                                                | ch of the following is a toggle key?                                                        |         |                           |  |  |  |  |  |  |  |  |  |
|     | (A)                                                | Caps Lock                                                                                   | (B)     | Shift                     |  |  |  |  |  |  |  |  |  |
|     | (C)                                                | Alt                                                                                         | (D)     | Esc                       |  |  |  |  |  |  |  |  |  |
| 10. | What are the three items usually found on a mouse? |                                                                                             |         |                           |  |  |  |  |  |  |  |  |  |
|     | (A)<br>(B)                                         | • •                                                                                         |         |                           |  |  |  |  |  |  |  |  |  |
|     | ` ′                                                | I-button, scroll wheel and left butto                                                       |         |                           |  |  |  |  |  |  |  |  |  |
|     | (D)                                                | Arrow pointer, left button and right                                                        | t butto | on                        |  |  |  |  |  |  |  |  |  |
| 11. | Out                                                | put can:                                                                                    |         |                           |  |  |  |  |  |  |  |  |  |

#### 12. What is a click?

(A) Go to the screen

(C) Go onto a disk

- (A) The sound a switch makes when you move it.
- (B) Pressing and holding a button on a mouse
- (C) Quickly pressing and releasing a button on a mouse
- (D) Pressing and holding a button while moving the mouse

(B) Go to the printer

(D) All of the above

#### 13. Match the following given units:

A

1. Byte

Megabyte
 Gigabyte

4. Nibble

(A) 1, iv; 2, iii; 3, ii; 4, i

(C) 1, iii; 2, ii; 3, iv; 4, i

В

i. bits

ii. 1024 MBiii. 1024 KB

iv. 8 bits

(B) 1, i; 2, ii; 3, iii; 4, iv

(D) 1, ii; 2, iii; 3, i; 4, iv

#### 14. Select the correct statements:

- (A) USB flash drive is compact and fast dta storage device.
- (B) USB is Unidirectional serial bus
- (C) USB can connect every compatible data storage or other device
- (D) Only (A) and (C)

### 15. Which is not a sotrage device?

(A) Floppy disk

(B) Printer

(C) Hard disk

(D) CD-ROM

#### 16. Which statement is true about CD-ROM?

- (A) CD-ROM stands for Common Disk Read Only Memory
- (B) CD-ROM is a secondary memory
- (C) CD-ROM has lower storage capacity than 5.25<sup>n</sup> Floppy disk
- (D) CD-ROM is a compulsory party of computer.

### 17. The first generation computer system used:

(A) Vacuum tubes

(B) Transistorrs

(C) Registors

(D) Magnetic cores

### 18. Most of the computers available today are known as:

(A) 3rd generation computers

(B) 4th generation computers

(C) 5th generation computers

(D) 4th & 5th generation computers

# 19. The fourth generation computers are the modern computers that you use today. These computers use very complex circuits called LSIC. What is the full form of LSIC?

- (A) Low Speed Integrated Circuit
- (B) Large Speed Integrated computer
- (C) Lower Scale Instrument Circuit
- (D) Large Scale Integrated Circuit

### 20. Microprocessor is one of the indispensable parts of the computer. It is actually

(A) Chip

- (B) Transistor
- (C) Tube
- (D) Al
- 18. When you hit the Ctrl + Alt + Del which of the following is displayed?

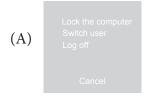

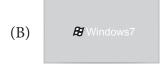

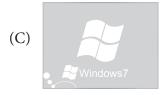

(D) Railways – Play games

### 22. Unknowingly you have deleted a file. Now you want to restore it. Which of the following steps you will follow to restore it?

- (A) Double click Recycle Bin  $\rightarrow$  select the file  $\rightarrow$  clikc File menu  $\rightarrow$  select Restore
- (B) Double click file  $\rightarrow$  select Restore.
- (C) Click My computer  $\rightarrow$  Select the files  $\rightarrow$  Select Restore
- (D) All of these

### 23. The quality of a monitor is measured in\_\_\_\_\_.

- (A) Pixels
- (B) Bytes
- (C) Bits
- (D) FPS

## 24. The clock of the computer is updated automatically. Generally, where is the clock displayed on the screen in the taskbar?

- (A) Top left corner of the screen
- (B) Left edge of the screen
- (C) Top right corner of the screen
- (D) Bottom right corner of the screen

25. What is the area pointed by (x) in this image called?

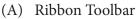

- (B) Quick Access Toolbar
- (C) Menu Bar
- (D) Icon Toolbar

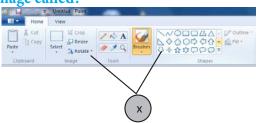

26. Match the buttons of various tools in Column-I with their functionalities in Column-II.

Column-I

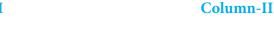

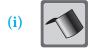

To draw a perfect.

(ii)

(b) For free hand drawing.

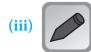

(c) To add a title to your drawing.

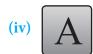

To fill an area with the current color.

(A) 
$$(i) - (d), (ii) - (a), (iii) - (c), (iv) - (b)$$

(B) 
$$(i) - (d), (ii) - (a), (iii) - (b), (iv) - (C)$$

(C) 
$$(i) - (a), (ii) - (d), (iii) - (c), (iv) - (b)$$

(D) 
$$(i) - (a), (ii) - (c), (iii) - (b), (iv) - (d)$$

27. To zoom an object in or out, what tool are you going to pick?

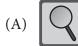

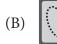

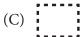

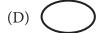

### 28. Which of the following is NOT a way to clear which you are going to pick?

- (A) Select the area with , then press Delete
- (B) Select the area with then press cut.
- (C) Image  $\rightarrow$  Select  $\rightarrow$
- (D) Image  $\rightarrow$

### 29. Which of the following is NOT a feature of MS-Paint?

- (A) It can be used to create, edit and print pictures.
- (B) It can be used to draw pictures, cartoons, maps, and subject material.
- (C) It can be used to write and edit letters and e-mails
- (D) It can be used to view and edit scanned pictures.

## 30. In the Home tab, in the Colors group when you click Color 1 and then click a color square, what happens?

- (A) It changes the background color of the drawing.
- (B) It changes the foreground color selection.
- (C) It changes the background color selection.
- (D) It changes the foreground color of the drawing.

### SECTION-B

### 31. Which one of the following is equal to 4203?

- (A) 4 hundreds, 2 tens and 3 ones
- (B) 4000 + 20 + 3
- (C) Four thousand two hundred and three
- (D) 403 + 20

### 32. Which one of the following has the same value as 3946?

- (A) 3+9+4+6
- (B) 300 + 900 + 40 + 6
- (C) 3000 + 90 + 40 + 6
- (D) 3000 + 900 + 40 + 6

### 33. What number sentence does this picture shows?

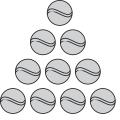

- (A) 39 + 25 = 64
- (C) 39 14 = 25

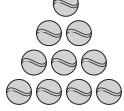

- (B) 39 25 = 14
- (D) 39 + 15 = 54

### 34. Which model is shaded to show a fraction equivalent to $\frac{2}{3}$ ?

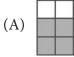

(C)

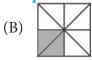

(D)

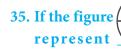

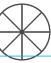

represent a whole. Then,

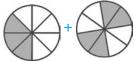

(A)  $\frac{3}{8} + \frac{3}{8}$ 

(B)  $\frac{4}{8} + \frac{4}{8}$ 

(C)  $\frac{3}{8} + \frac{4}{8}$ 

(D)  $\frac{5}{8} + \frac{4}{8}$ 

### 36. The time shown on the clock is \_\_\_\_\_

- (A) 21
- (B) 15
- (C) 36
- (D) 6

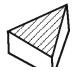

### 37. Which shape are the faces of a cube?

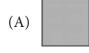

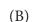

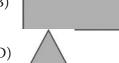

(C)

### 38. Which figure shows the same relationship as in the given pair?

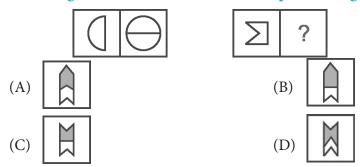

- 39. Find the missing number by observing the pattern in the given star.
  - (A) 222
  - (B) 221
  - (C) 223
  - (D) 224

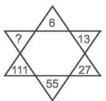

- 40. What shape does a wheel remind you of?
  - (A) Circle
  - (B) Triangle
  - (C) Square
  - (D) Rectangle

Note: The actual Question Paper will translated in Hindi at the time of exam.

| Darken your choice with HB Pencil |         |          |          |   |    |   |            |          |          |   |    |   |            |          |          |   |    |   |            |          |          |   |
|-----------------------------------|---------|----------|----------|---|----|---|------------|----------|----------|---|----|---|------------|----------|----------|---|----|---|------------|----------|----------|---|
| 1                                 | A B     | <u>C</u> | <b>D</b> | E | 11 | A | B          | <u>C</u> | D        | E | 21 | A | B          | ©        | D        | € | 31 | A | B          | <u>C</u> | <b>D</b> | E |
| 2                                 | (A) (B) | <b>©</b> | <b>D</b> | E | 12 | A | lacksquare | <b>©</b> | <b>D</b> | E | 22 | A | lacksquare | <u>©</u> | D        | E | 32 | A | lacksquare | <b>©</b> | D        | E |
| 3                                 | (A) (B) | <u>C</u> | <b>D</b> | E | 13 | A | B          | <b>©</b> | <b>D</b> | E | 23 | A | B          | <u>C</u> | D        | E | 33 | A | B          | <u>C</u> | <b>D</b> | E |
| 4                                 | (A) (B) | <u>©</u> | <b>D</b> | E | 14 | A | lacksquare | <b>©</b> | <b>(</b> | E | 24 | A | lacksquare | <u>©</u> | D        | E | 34 | A | lacksquare | <u>©</u> | <b>D</b> | E |
| 5                                 | (A) (B) | 0        | <b>D</b> | E | 15 | A | B          | <b>©</b> | <b>D</b> | E | 25 | A | B          | ©        | <b>D</b> | E | 35 | A | B          | <b>©</b> | <b>D</b> | E |
| 6                                 | (A) (B) | <b>©</b> | <b>D</b> | E | 16 | A | lacksquare | <b>©</b> | <b>D</b> | E | 26 | A | lacksquare | <u>©</u> | <b>D</b> | E | 36 | A | lacksquare | <u>©</u> | <b>(</b> | E |
| 7                                 | (A) (B) | <b>©</b> | <b>D</b> | E | 17 | A | B          | <b>©</b> | <b>D</b> | E | 27 | A | B          | ©        | <b>D</b> | E | 37 | A | B          | <b>©</b> | <b>D</b> | E |
| 8                                 | (A) (B) | ©        | <b>(</b> | E | 18 | A | B          | ©        | <b>(</b> | E | 28 | A | B          | ©        | <b>(</b> | E | 38 | A | B          | <u>©</u> | <b>(</b> | E |
| 9                                 | (A) (B) | <b>©</b> | <b>D</b> | E | 19 | A | B          | <b>©</b> | D        | E | 29 | A | B          | <b>©</b> | <b>D</b> | E | 39 | A | B          | <b>©</b> | <b>D</b> | E |
| 10                                | A B     | 0        | <b>D</b> | E | 20 | A | B          | ©        | D        | E | 30 | A | B          | ©        | D        | E | 40 | A | B          | ©        | D        | E |